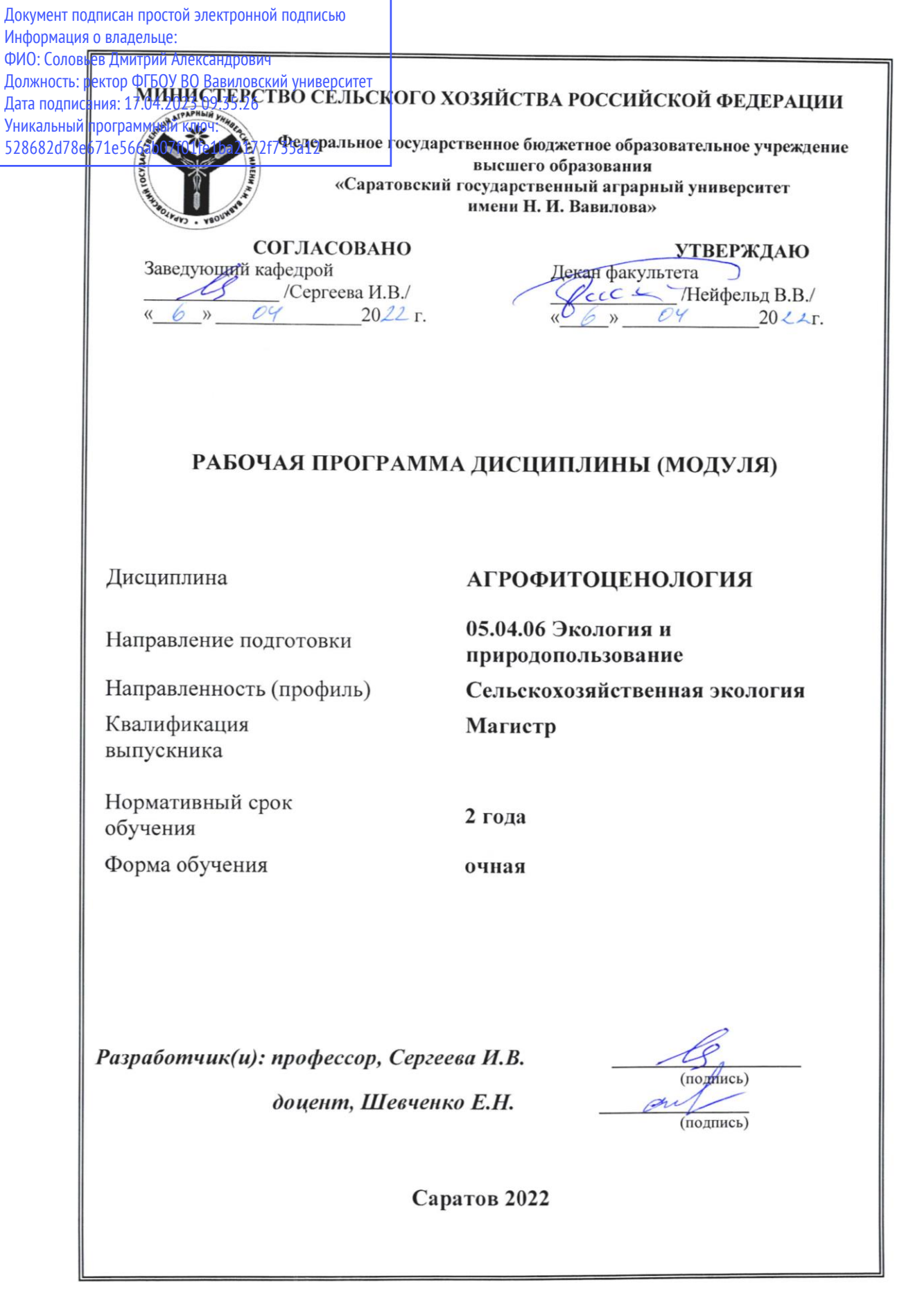

## **1. Цель освоения дисциплины**

Целью освоения дисциплины «Агрофитоценология» является формирование у обучающихся навыков создания и развития растительных сообществах, искусственно созданных человеком.

### **2. Место дисциплины в структуре ОПОП ВО**

В соответствии с учебным планом по направлению подготовки 05.04.06 Экология и природопользование дисциплина «Агрофитоценология» относится к факультативным дисциплинам.

Для изучения данной дисциплины необходимы знания, умения и навыки, формируемые предшествующими дисциплинами, практиками: «Глобальная экология», «ГИС в экологии и природопользовании», «Агроэкологический мониторинг».

Дисциплина «Агрофитоценология» является базовой для изучения дисциплин, практик: «Устойчивое развитие сельских территорий», «Сельскохозяйственное ресурсоведение», «Технологическая (проектнотехнологическая) практика».

# **3. Перечень планируемых результатов обучения по дисциплине, соотнесенных с индикаторами достижениями компетенций**

Изучение данной дисциплины направлено на формирование у обучающихся компетенций, представленных в табл. 1

**Таблица 1**

#### N<sub>o</sub> п/п Код компетенции Содержание компетенции (или ее части) Индикаторы достижения компетенций В результате изучения учебной дисциплины обучающиеся должны: знать уметь владеть  $1 \quad 2 \quad 3 \quad 1 \quad 4 \quad 5 \quad 6 \quad 7$ ПК-12 Способен осуществлять контроль и управление качеством окружающей среды в процессе сельскохозяйственного производства; способен выявлять особенности функционирования агроэкосистем в условиях техногенеза ПК-12.5 – владеет методами определения видового состава агрофитоценоза и его структуры; закономерности размещения агрофитоценозов на территории с учетом почвенно-климатических особенностей местности. закономерности размещения агрофитоценозов на территории с учетом почвенно-климатических особенностей местности распознавать по морфологическим признакам растения дикорастущих и сельскохозяйственных культур методами определения видового состава агрофитоценоза и его структуры ПК 12.6 – выявляет основные типы агрофитоценозов и дает характеристику нарушенной растительности; проводит оценку адаптационного и биологического потенциала агрофитоценозов. основные типы агрофитоценозов и дает характеристику нарушенной растительности; параметры сбалансированного агрофитоценоза оценивать физиологическое состояние и адаптационный материал; определять факторы, способствующие улучшению роста, развития и качества продукции методами оценки адаптационного и биологического потенциала агрофитоценозов ПК 12.7 – анализирует взаимоотношения и взаимосвязи в агрофитоценозе между его основными компонентами, а также между этими компонентами и основные экологические группы растений, возрастные и сезонные изменения; закономерности зонального распределения растительности анализировать взаимоотношения и взаимосвязи в агрофитоценозе между его основными компонентами, а также между этими компонентами и навыками обработки результатов опытов и формулированию выводов

окружающей средой

окружающей средой

**Требования к результатам освоения дисциплины**

# **4. Объём, структура и содержание дисциплины.**

# Общая трудоемкость дисциплины составляет 1 зачетную единицу, 36 часов. **Таблица 2**

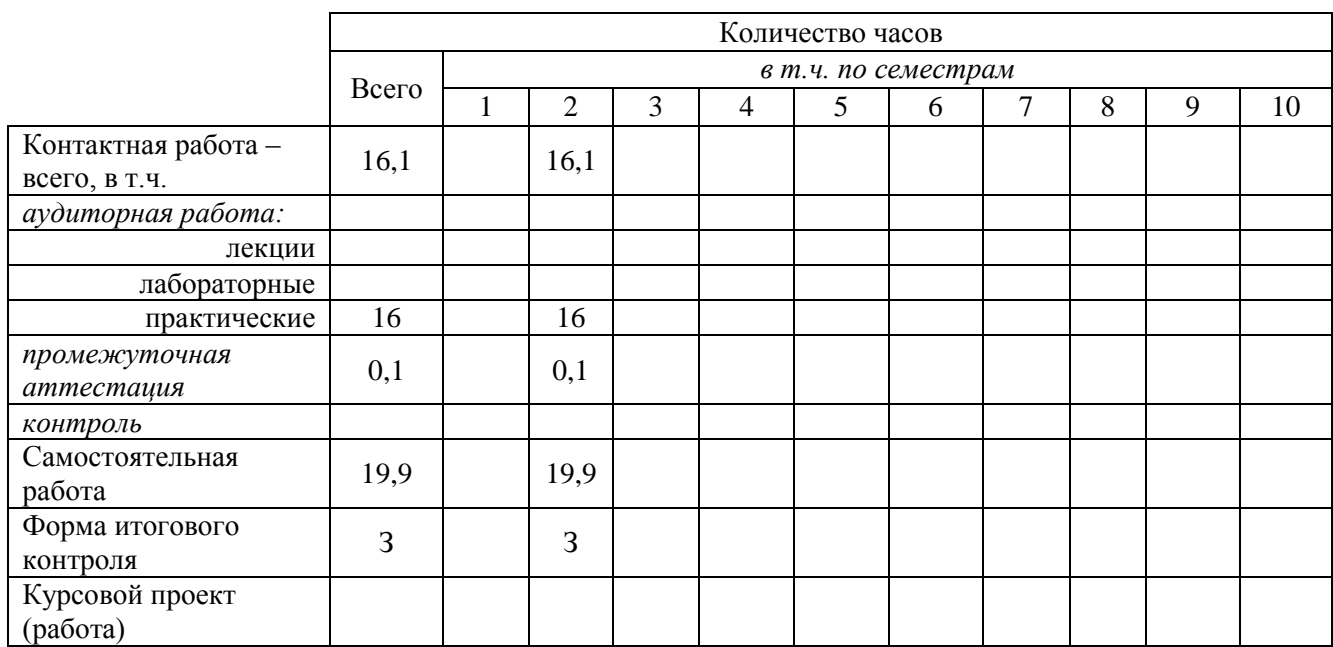

#### **Объем дисциплины**

#### **Таблица 3**

## **Структура и содержание дисциплины**

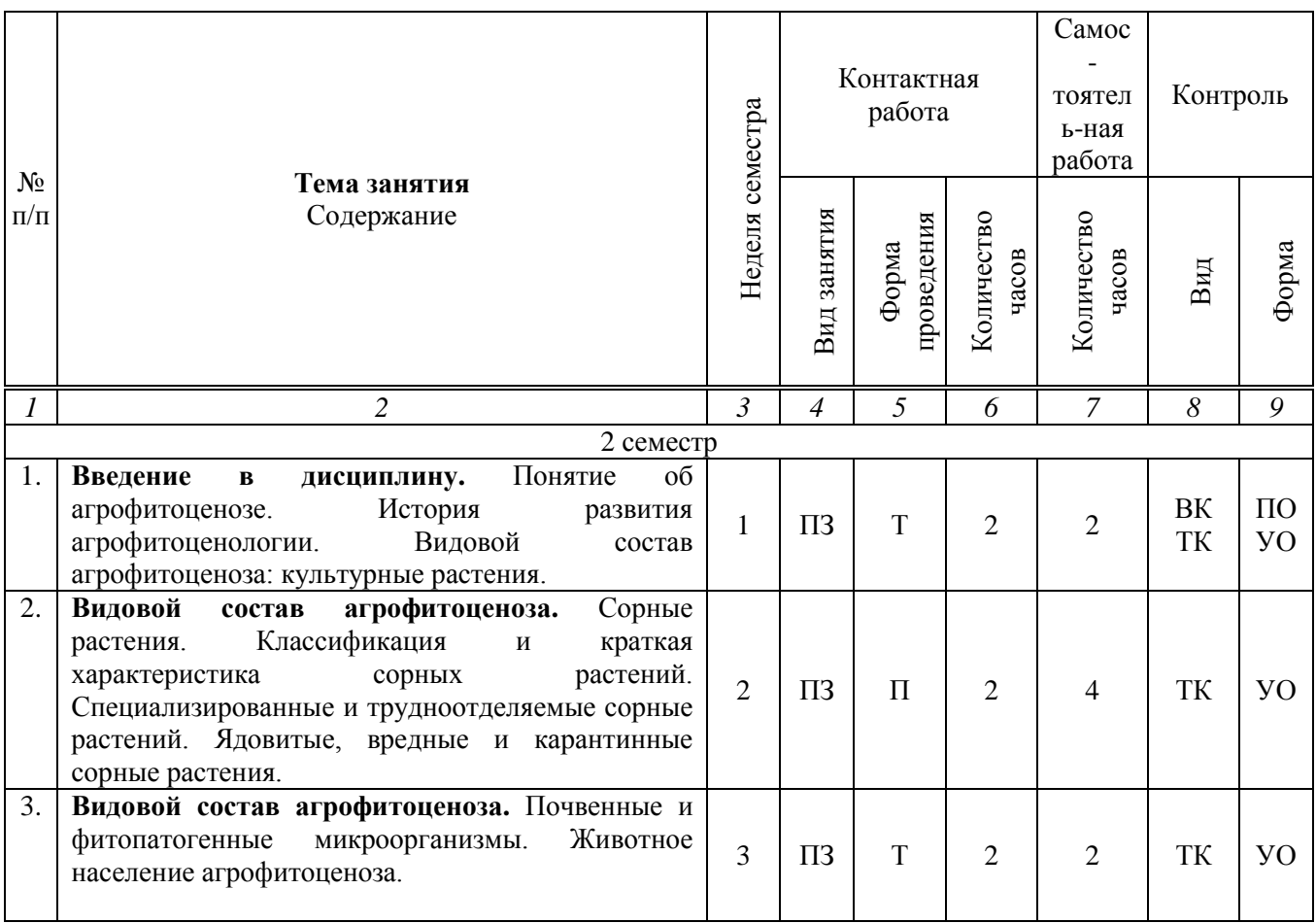

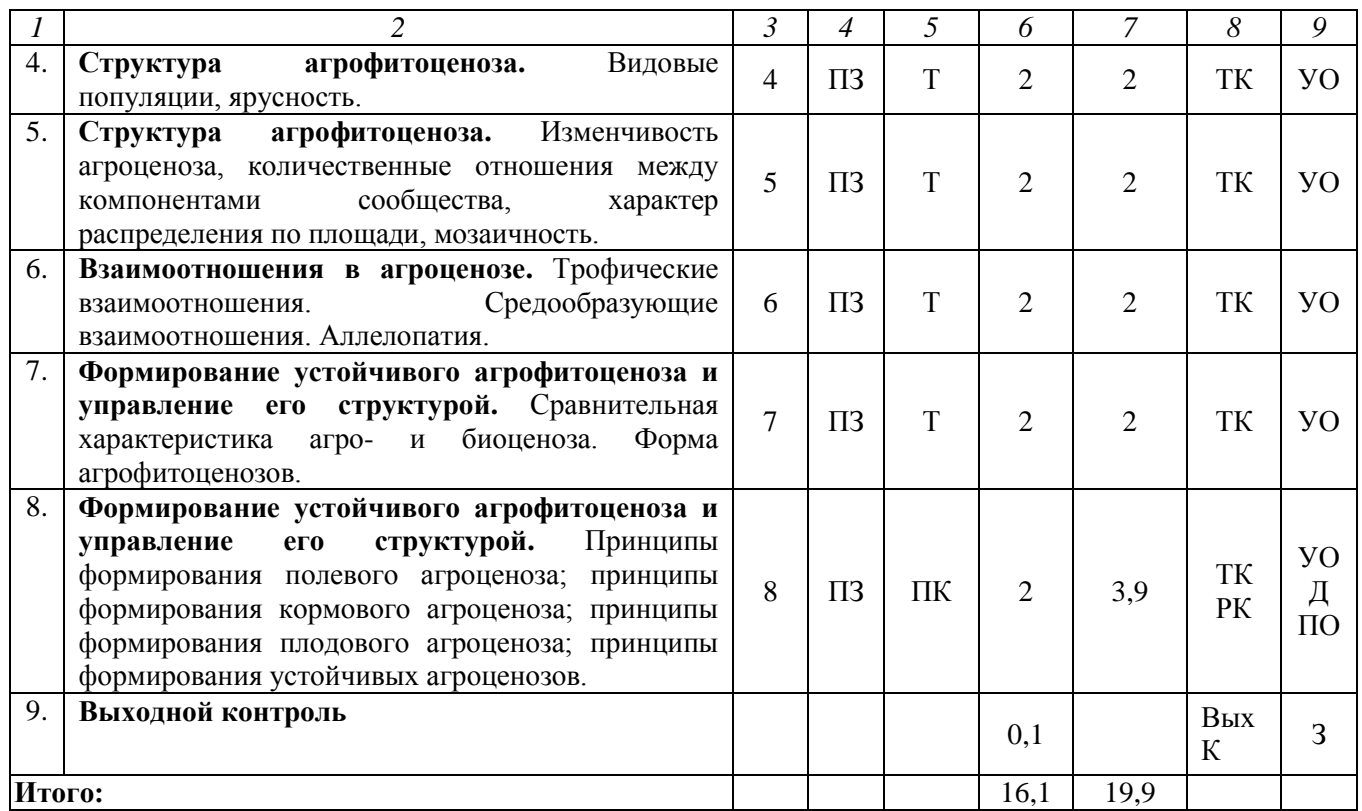

#### **Примечание:**

Условные обозначения:

**Виды аудиторной работы**: ПЗ – практическое занятие.

**Формы проведения занятий**: П – проблемная лекция/занятие, ПК – лекция-пресс-конференция (занятие пресс-конференция), Т – лекция/занятие, проводимое в традиционной форме.

**Виды контроля**: ВК – входной контроль, ТК – текущий контроль, РК – рубежный контроль, ВыхК – выходной контроль.

**Форма контроля**: УО – устный опрос, ПО – письменный опрос, Д – доклад, З – зачет.

### **5. Образовательные технологии**

Организация занятий по дисциплине «Агрофитоценология» проводится по видам учебной работы: практические занятия, текущий контроль.

Реализация компетентностного подхода в рамках направления подготовки 05.04.06. Экология и природопользование предусматривает использование в учебном процессе активных и интерактивных форм проведения занятий в сочетании с внеаудиторной работой для формирования и развития профессиональных навыков обучающихся.

Целью практических занятий является выработка практических навыков создания и развития растительных сообществах, искусственно созданных человеком.

Для достижения этих целей используются как традиционные формы работы – выполнение практических работ, так и интерактивные методы – групповая работа, проблемное занятие, занятие пресс-конференция.

Групповая работа при анализе конкретной ситуации развивает способности проведения анализа и диагностики проблем. С помощью метода анализа конкретной ситуации у обучающихся развиваются такие квалификационные качества, как умение четко формулировать и высказывать свою позицию, умение коммуницировать, дискутировать, воспринимать и оценивать информацию,

поступающую в вербальной форме. Практические занятия проводятся в специальных аудиториях, оборудованных необходимыми наглядными материалами.

Проблемное занятие – это вид занятия, на котором новое знание вводится через проблемность вопроса, задачи или ситуации. При этом процесс познания обучающихся приближается к исследовательской деятельности через диалог с преподавателем. Основной целью проблемного занятия является углубление теоретических знаний обучающихся по теме через раскрытие научных подходов, развитие теоретического мышления, формирование познавательного интереса к содержанию дисциплины и профессиональной мотивации будущего специалиста.

В процессе занятия пресс-конференции обучающийся должен выступить по заранее подготовленной теме, уметь ответить на вопросы и поддержать дискуссию. Данный методический прием способствует в определенной мере повышению у обучающихся мотивации как непосредственно к учебе, так и к публичной деятельности.

Самостоятельная работа охватывает проработку обучающимися отдельных вопросов теоретического курса, выполнение домашних работ, включающих решение задач, анализ конкретных ситуаций и подготовку их презентаций, и т.п.

Самостоятельная работа осуществляется в индивидуальном и групповом формате. Самостоятельная работа выполняется обучающимися на основе учебнометодических материалов дисциплины (приложение 2). Самостоятельно изучаемые вопросы курса включаются в вопросы к зачету.

## **6. Учебно-методическое и информационное обеспечение дисциплины а) основная литература (библиотека СГАУ)**

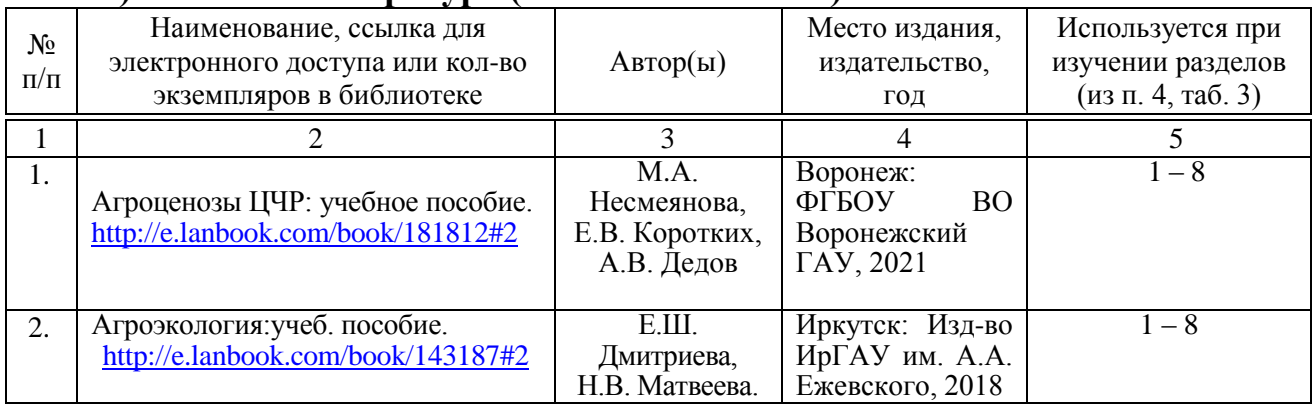

### **б) дополнительная литература**

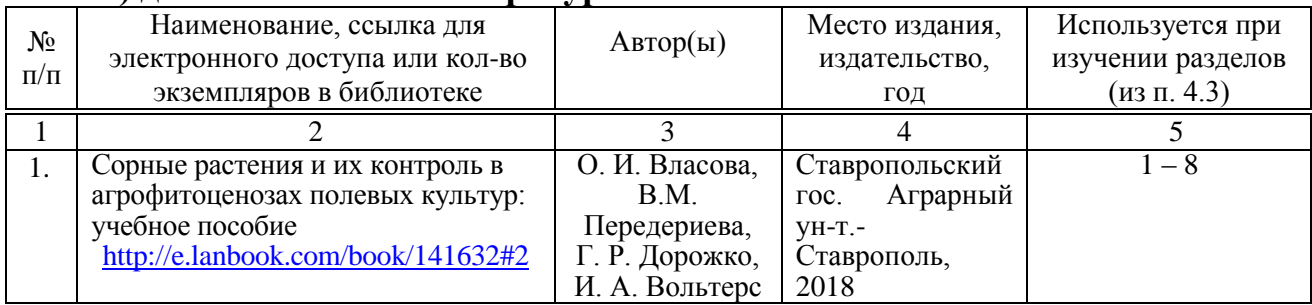

## **в) ресурсы информационно-телекоммуникационной сети «Интернет»**

 Информационный портал по сельскому хозяйству и аграрной науке: [http://agroprom.ru](http://agroprom.ru/)

- [http://nauka-onlaine.ru](http://nauka-onlaine.ru/)
- Информационный портал о сельском хозяйстве http://россельхоз.рф

## **г) периодические издания**

Аграрный научный журнал;

## **д) базы данных и поисковые системы:**

Rambler, Yandex, Google;

## **д) информационные справочные системы и профессиональные базы данных**

Для пользования стандартами и нормативными документами рекомендуется применять информационные справочные системы и профессиональные базы данных, доступ к которым организован библиотекой университета через локальную вычислительную сеть.

Для пользования электронными изданиями рекомендуется использовать следующие информационные справочные системы и профессиональные базы данных:

1. Электронно-библиотечная система Znanium.com<http://znanium.com/>

Электронно-библиотечная система Znanium.com предоставляет зарегистрированным пользователям круглосуточный доступ к электронным изданиям из любой точки мира посредством сети Интернет.

Для работы в электронной библиотеке можно использовать ПК и ноутбуки под управлением OS Windows и Linux, а также планшетные компьютеры на iOS и Android. Установки специального программного обеспечения не требуется. Рекомендованные браузеры для использования: Mozilla Firefox, Safari.

Фонд ЭБС Znanium.com постоянно пополняется электронными версиями изданий, публикуемых Научно-издательским центром ИНФРА-М, коллекциями книг и журналов других российских издательств, а также произведениями отдельных авторов.

2. Электронно-библиотечная система «Лань»<https://e.lanbook.com/>

Электронно-библиотечная система «Лань» предоставляет зарегистрированным пользователям круглосуточный доступ к электронным изданиям из любой точки мира посредством сети Интернет.

Для работы в электронной библиотеке можно использовать ПК и ноутбуки под управлением OS Windows и Linux, а также планшетные компьютеры на iOS и Android. Установки специального программного обеспечения не требуется. Рекомендованные браузеры для использования: Mozilla Firefox, Safari.

3. Научная электронная библиотека eLIBRARY.RU. [http://elibrary.ru.](http://elibrary.ru/)

Российский информационный портал в области науки, медицины, технологии и образования. На платформе аккумулируются полные тексты и рефераты научных статей и публикаций. Доступ с любого компьютера, подключенного к сети Интернет. Свободная регистрация.

4. Информационная система «Единое окно доступа к образовательным ресурсам». [http://window.edu.ru.](http://window.edu.ru/)

Информационная система предоставляет свободный доступ к каталогу образовательных Интернет-ресурсов и полнотекстовой электронной учебнометодической библиотеке для общего и профессионального образования. Доступ с любого компьютера, подключенного к сети Интернет.

5. Поисковые интернет-системы Яндекс, Rambler, Google и др.

6. Сайт о химии XuMuK.ru – <http://www.xumuk.ru/> - База знаний. Химическая энциклопедия, Советская энциклопедия, справочник по веществам. Органические и неорганические реакции. Квантовая химия. Таблицы. Форматирование и редактор формул. Уравнивание реакций. Электронное строение атомов. Игра «Таблица Менделеева». Конвертер величин. Форум. Фармацевтика. Термины биохимии. Коды загрязняющих веществ. Каталог предприятий.

# **е) информационные технологии, используемые при осуществлении образовательного процесса:**

К информационным технологиям, используемым при осуществлении образовательного процесса по дисциплине, относятся:

– персональные компьютеры, посредством которых осуществляется доступ к информационным ресурсам и оформляются результаты самостоятельной работы;

– проекторы и экраны для демонстрации слайдов мультимедийных лекций;

– активное использование средств коммуникаций (электронная почта, тематические сообщества в социальных сетях и т.п.).

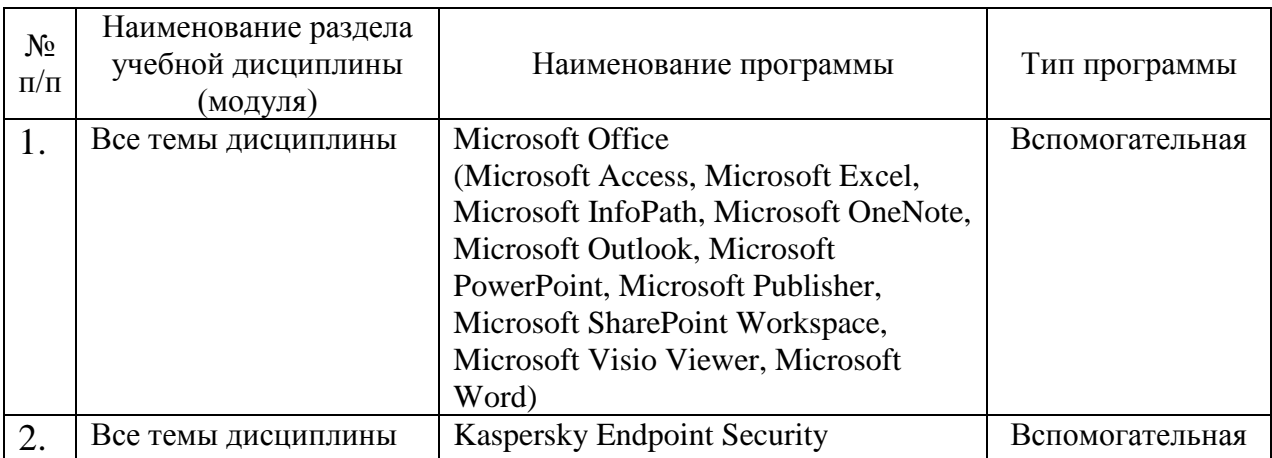

программное обеспечение:

# **7. Материально-техническое обеспечение дисциплины (модуля)**

Для проведения занятий лекционного и семинарского типов, групповых и индивидуальных консультаций, текущего контроля и промежуточной аттестации имеются аудитории с меловыми досками, достаточным количеством посадочных мест и освещенностью, необходимыми медиаресурсами (проектор, экран, компьютер или ноутбук) №№ 338, 446.

Для выполнения лабораторных работ имеются аудитории №№ 328, 334 оснащенные комплектом лабораторной посуды и оборудования, вытяжным шкафом, с меловыми досками, достаточным количеством посадочных мест и освещенностью, необходимыми медиаресурсами (переносной мультимедийный комплект (ноутбук, проектор, экран).

Помещение для самостоятельной работы обучающихся (аудитории № 327 читальные залы библиотеки) оснащены компьютерной техникой с возможностью подключения к сети «Интернет» и обеспечением доступа в электронную информационно-образовательную среду университета.

## **8. Оценочные материалы**

Оценочные материалы, сформированные для проведения текущего контроля успеваемости и промежуточной аттестации обучающихся по дисциплине «Агрофитоценология» разработан на основании следующих документов:

- Федерального закона Российской Федерации от 29.12.2012 N 273-ФЗ «Об образовании в Российской Федерации» (с изменениями и дополнениями);

- приказа Минобрнауки РФ от 05.04.2017 № 301 «Об утверждении Порядка организации и осуществления образовательной деятельности по образовательным программам высшего образования – программам бакалавриата, программам специалитета, программам магистратуры»;

Оценочные материалы представлены в приложении 1 к рабочей программе дисциплины и включают в себя:

- перечень компетенций с указанием этапов их формирования в процессе освоения образовательной программы;
- описание показателей и критериев оценивания компетенций на различных этапах их формирования, описание шкал оценивания;
- типовые контрольные задания или иные материалы, необходимые для оценки знаний, умений, навыков и (или) опыта деятельности, характеризующие этапы формирования компетенций в процессе освоения образовательной программы;
- методические материалы, определяющие процедуры оценивания знаний, умений, навыков и (или) опыта деятельности, характеризующих этапы формирования компетенций.

## **9. Учебно-методическое обеспечение самостоятельной работы**

Перечень учебно-методического обеспечения самостоятельной работы представлен в приложении 2 к рабочей программе по дисциплине «Агрофитоценология».

## **9. Учебно-методическое обеспечение самостоятельной работы**

Перечень учебно-методического обеспечения самостоятельной работы представлен в приложении 2 к рабочей программе по дисциплине «Агрофитоценология».

## **10. Методические указания для обучающихся по изучению дисциплины «Агрофитоценология»**

Методические указания по изучению дисциплины «Агрофитоценология» включают в себя:

1.Методические указания по выполнению практических работ. 2.Глоссарий.

> *Рассмотрено и утверждено на заседании кафедры «Ботаника, химия и экология» «6» апреля 2022 года (протокол № 9).*